To Extend or Mirror Laptop Screen to Projector:

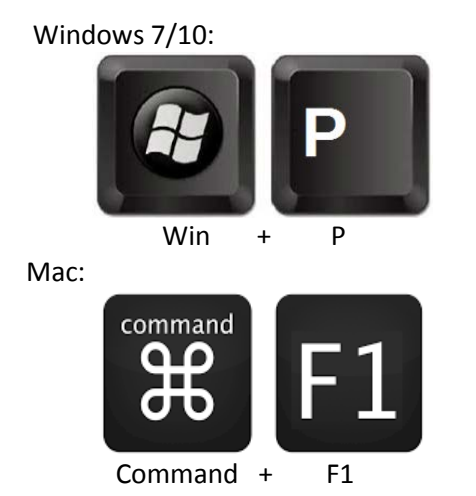

## Alternate:

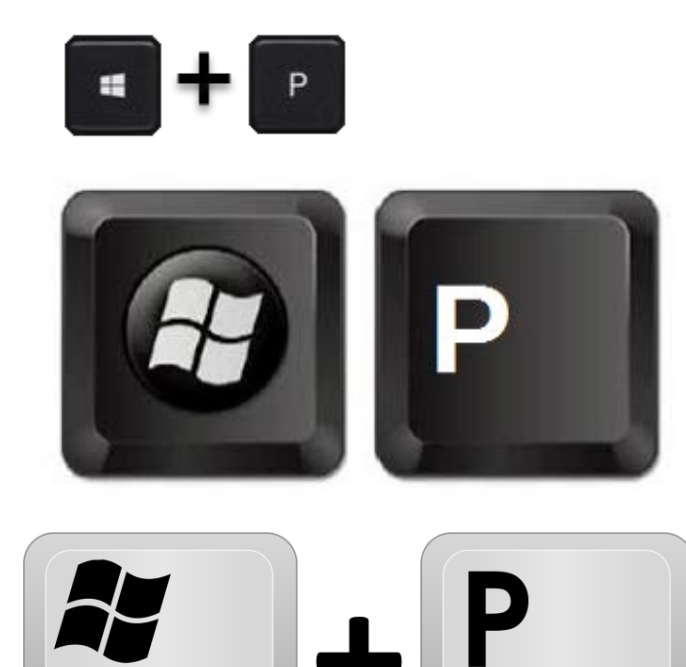